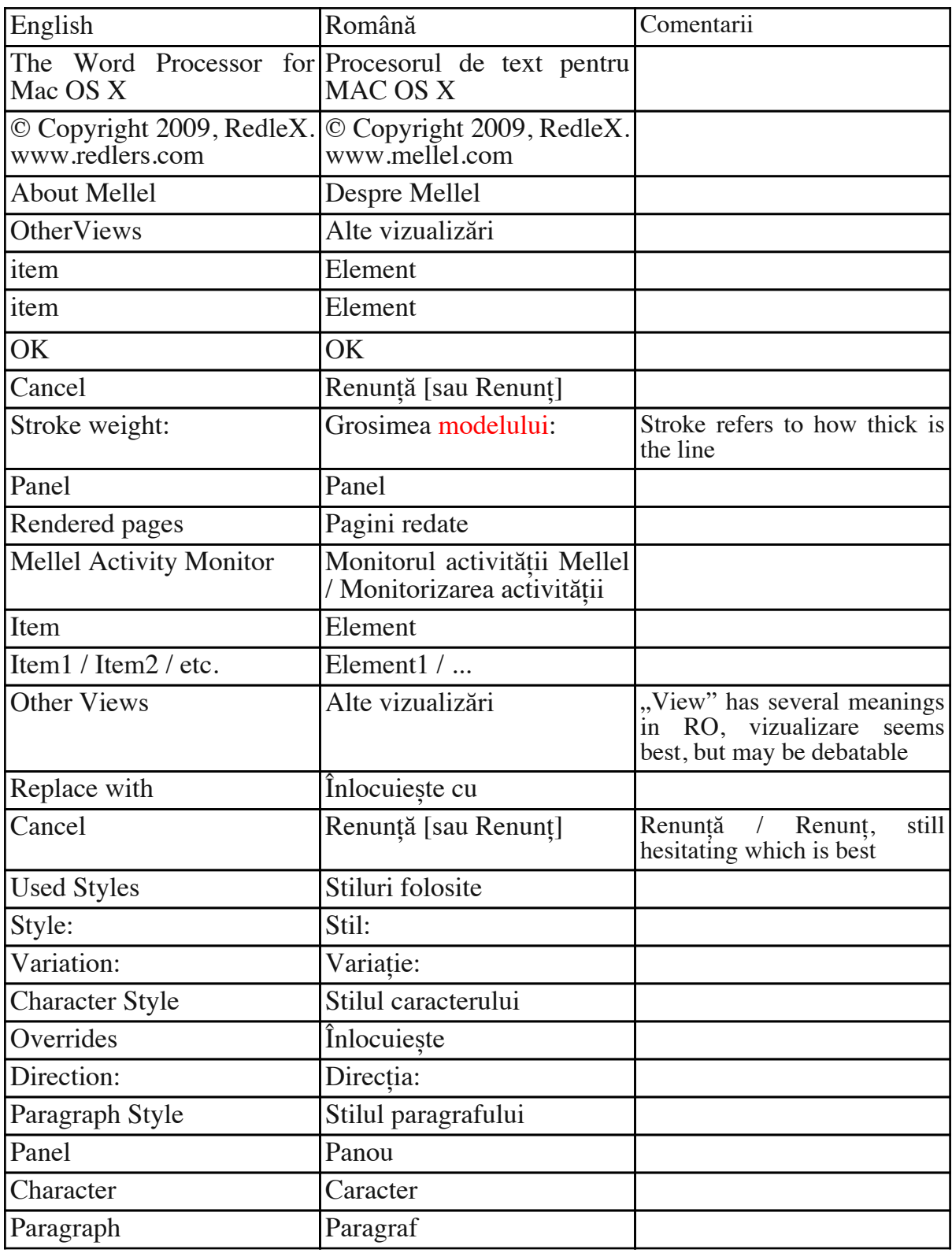

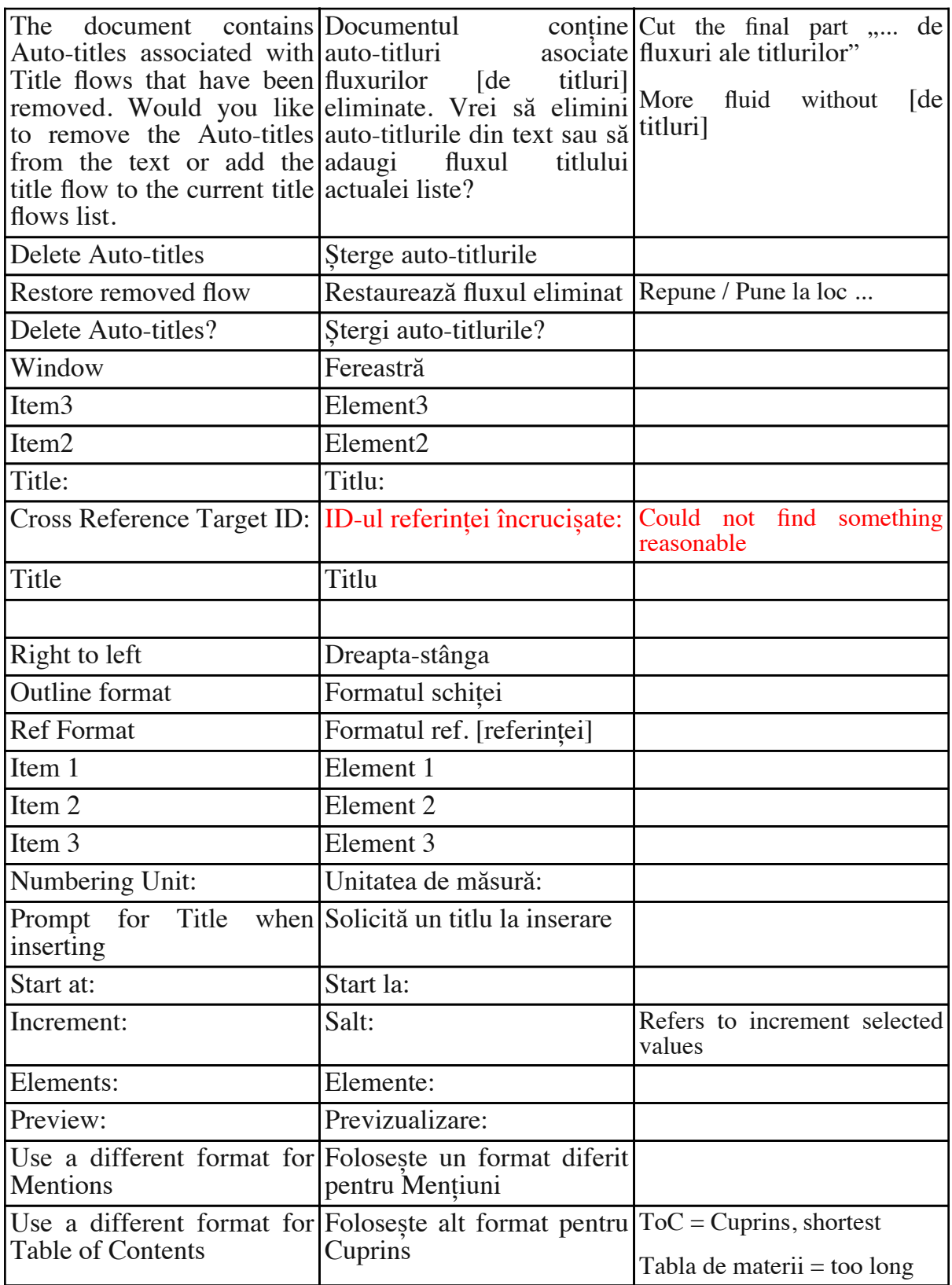

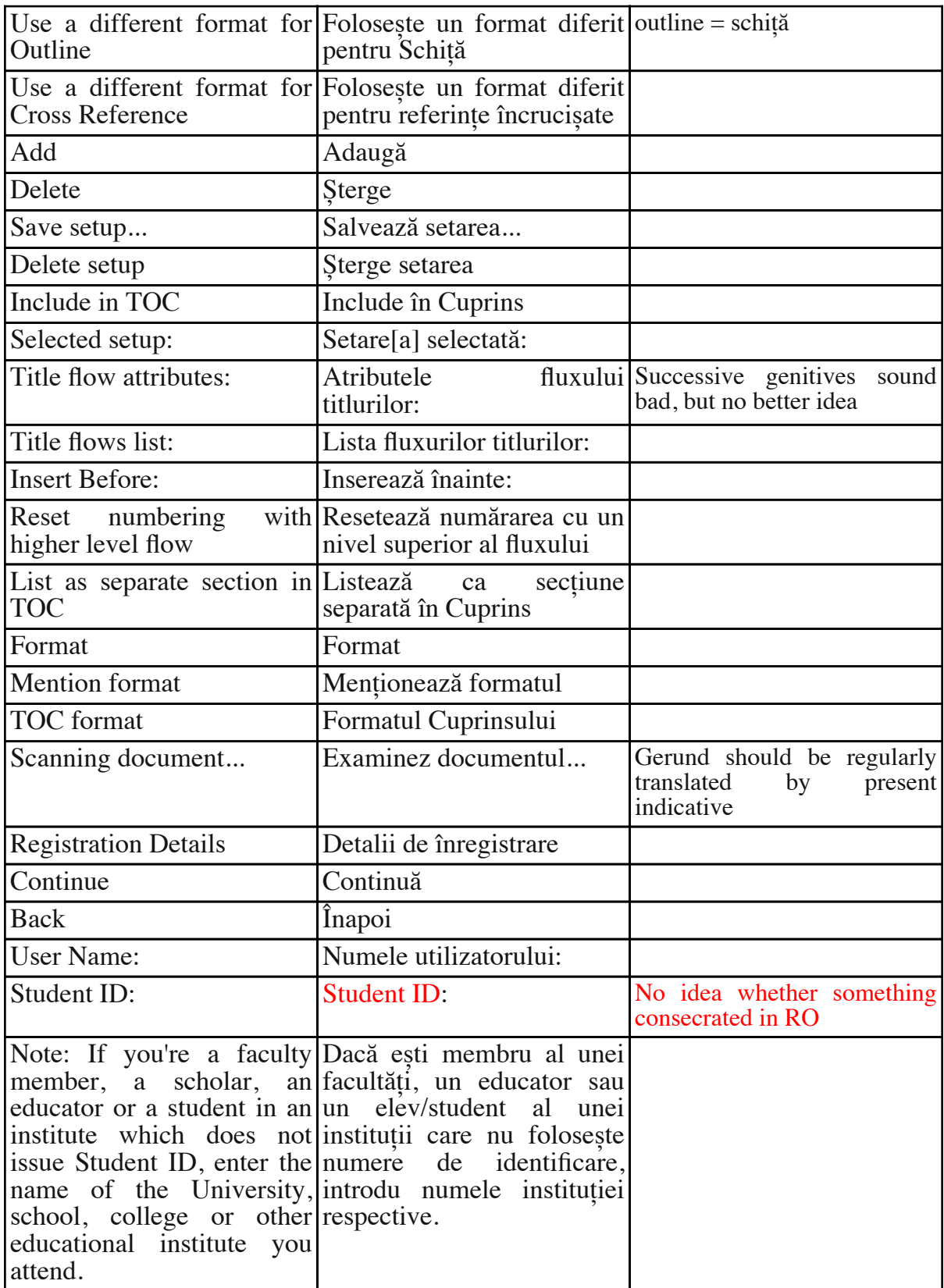

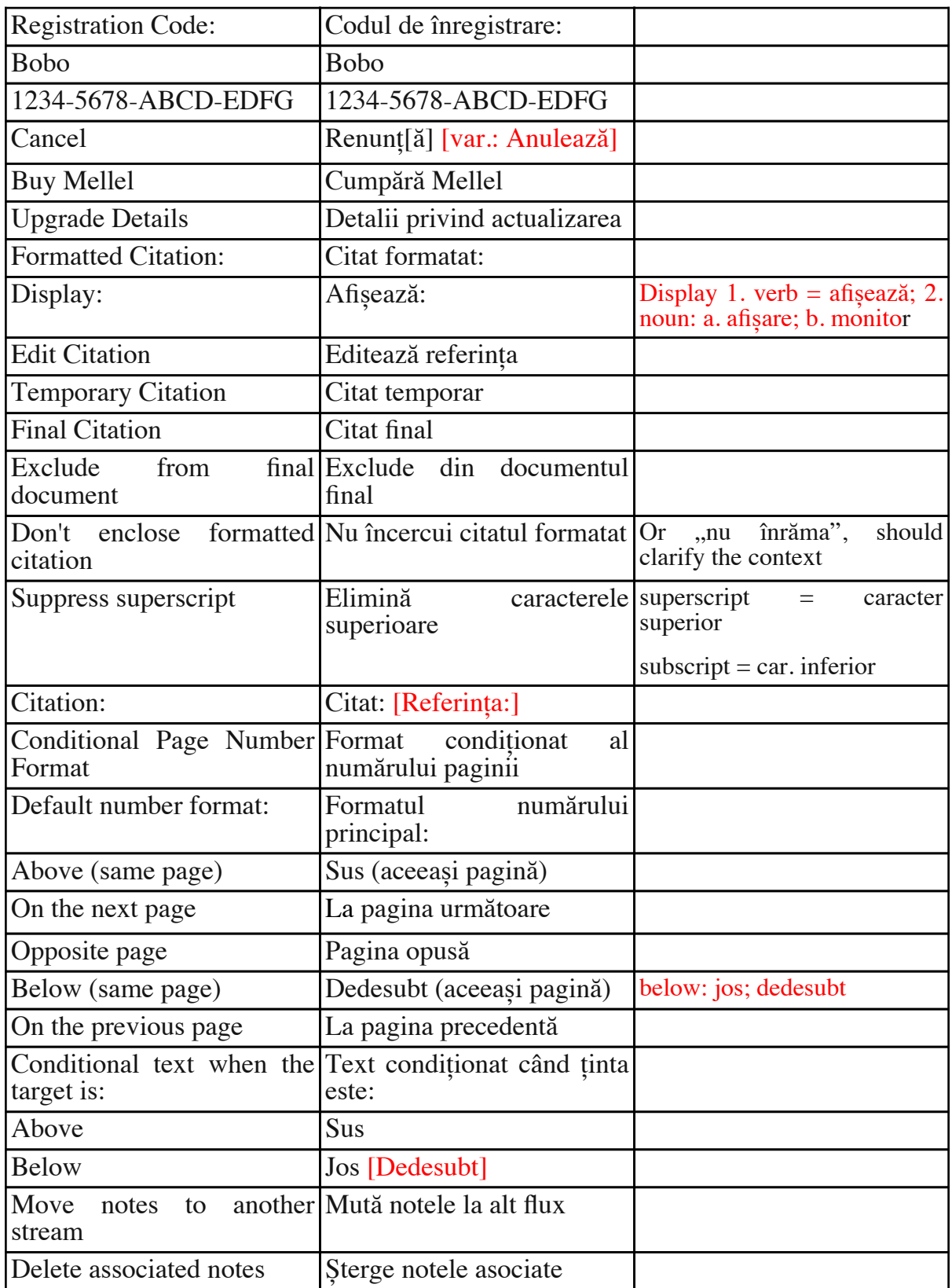

RO\_Gloss\_Mellel\_ian2011 / Revised by Sorin Paliga, Jan.–Feb. 2011

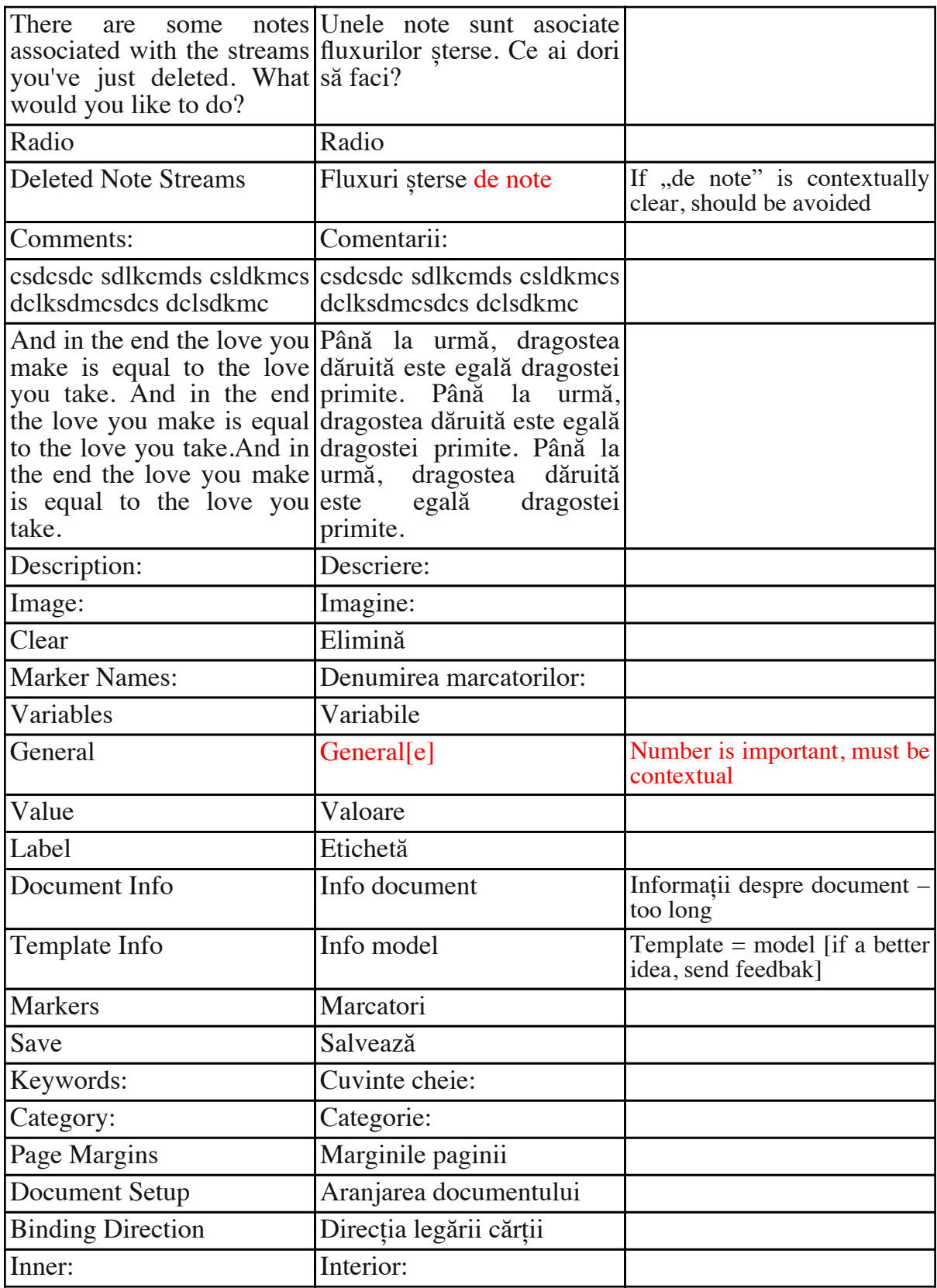

RO\_Gloss\_Mellel\_ian2011 / Revised by Sorin Paliga, Jan.–Feb. 2011

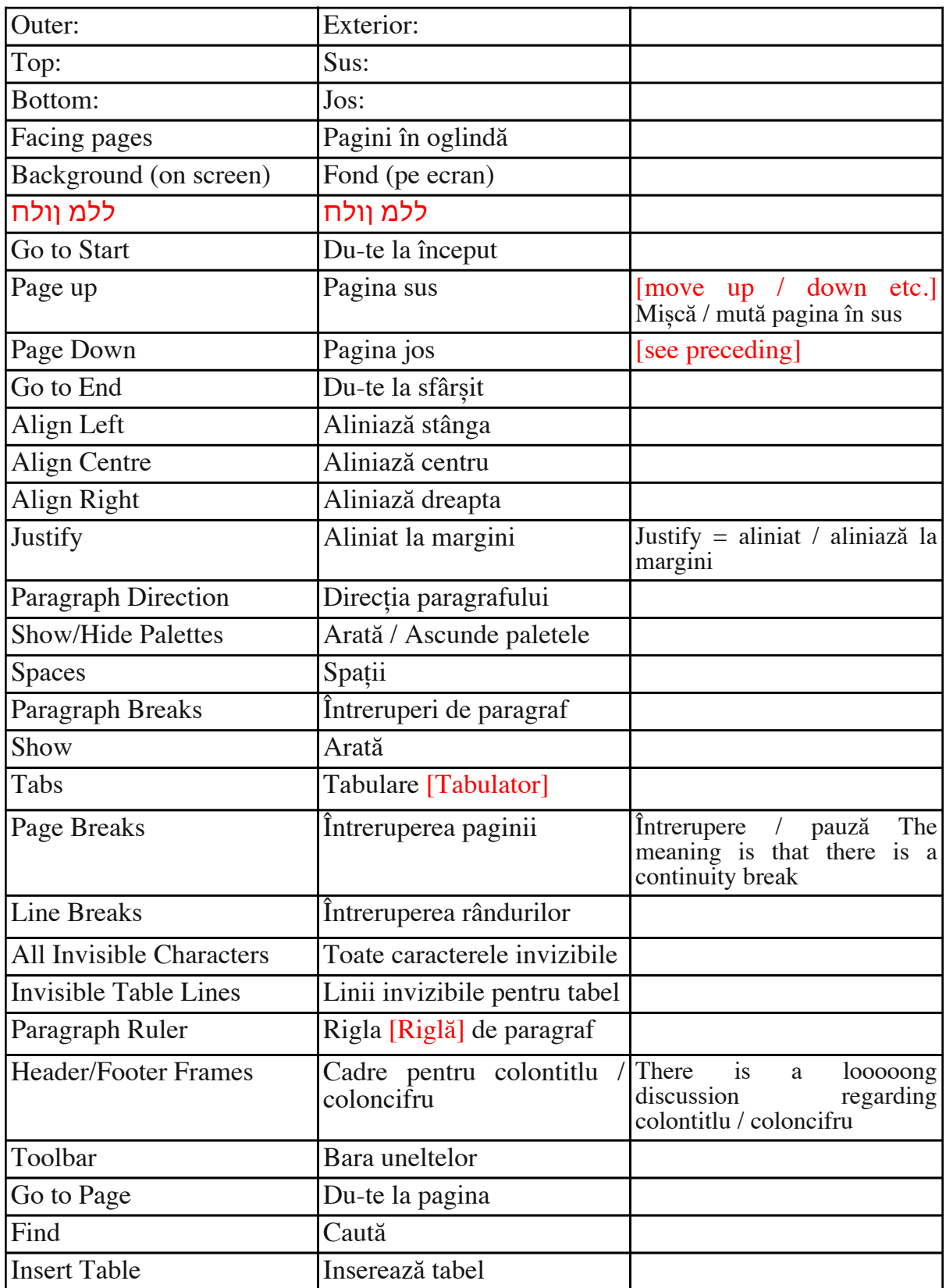

RO\_Gloss\_Mellel\_ian2011 / Revised by Sorin Paliga, Jan.–Feb. 2011  $6\,/\,66$ 

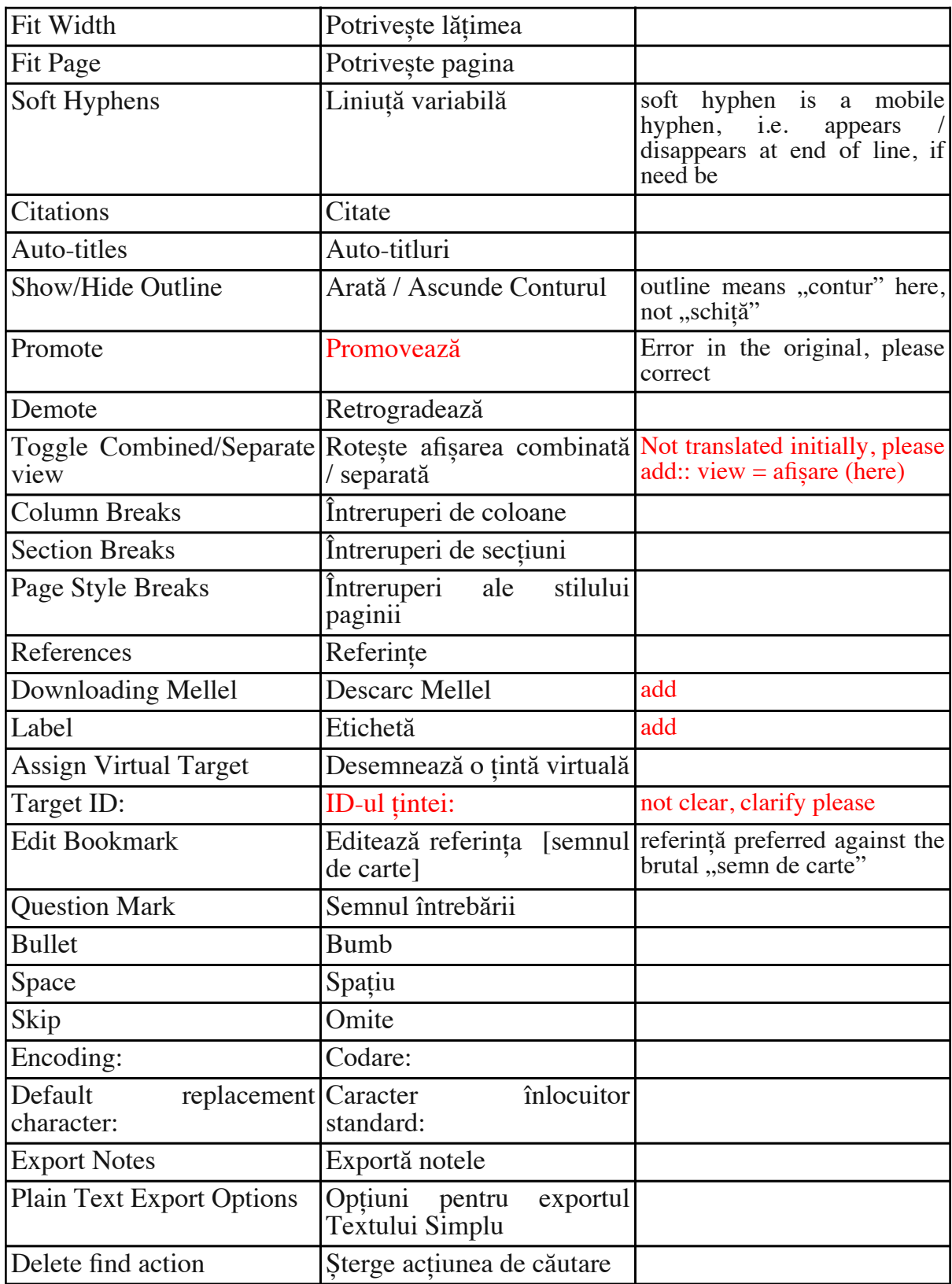

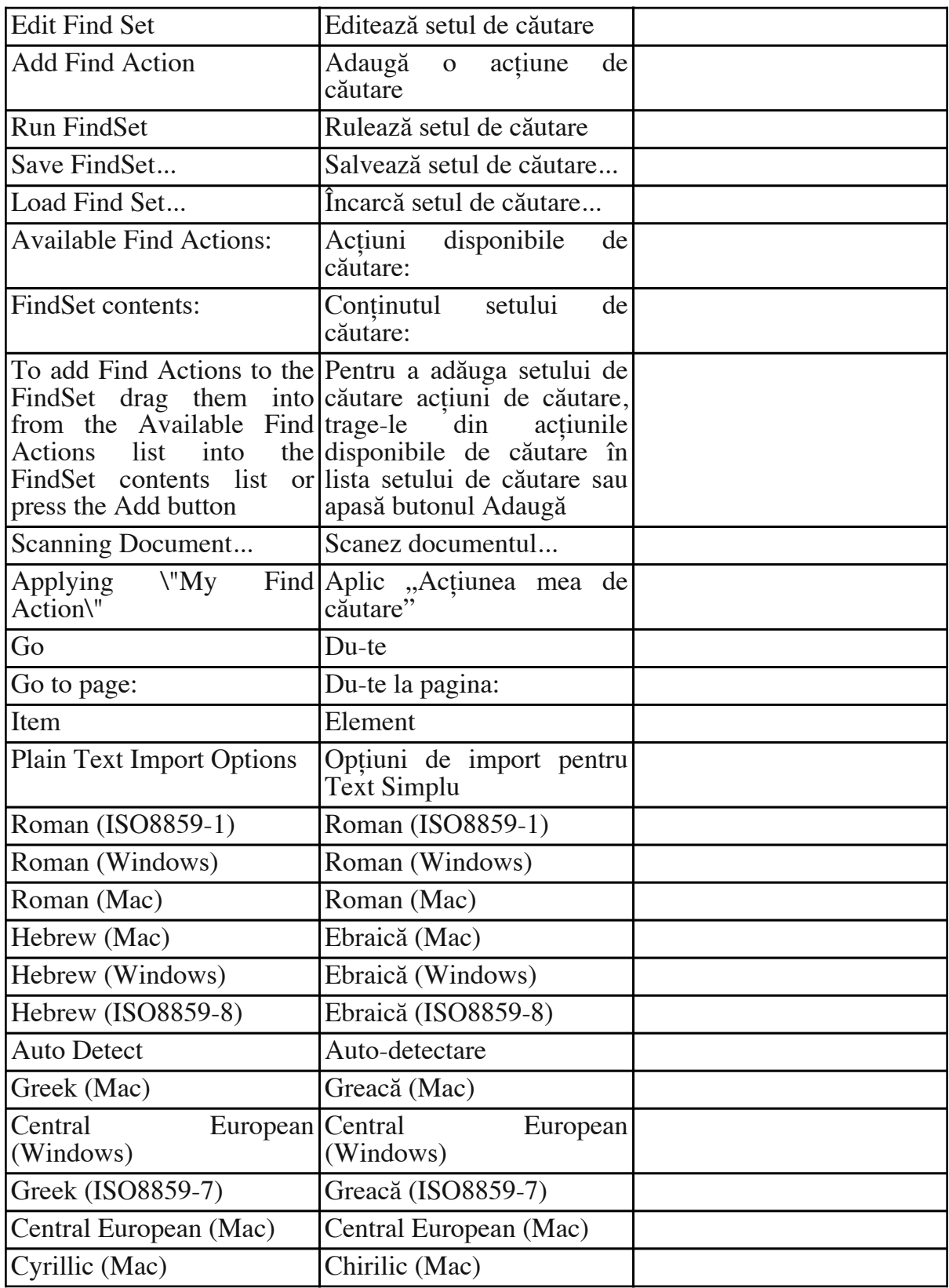

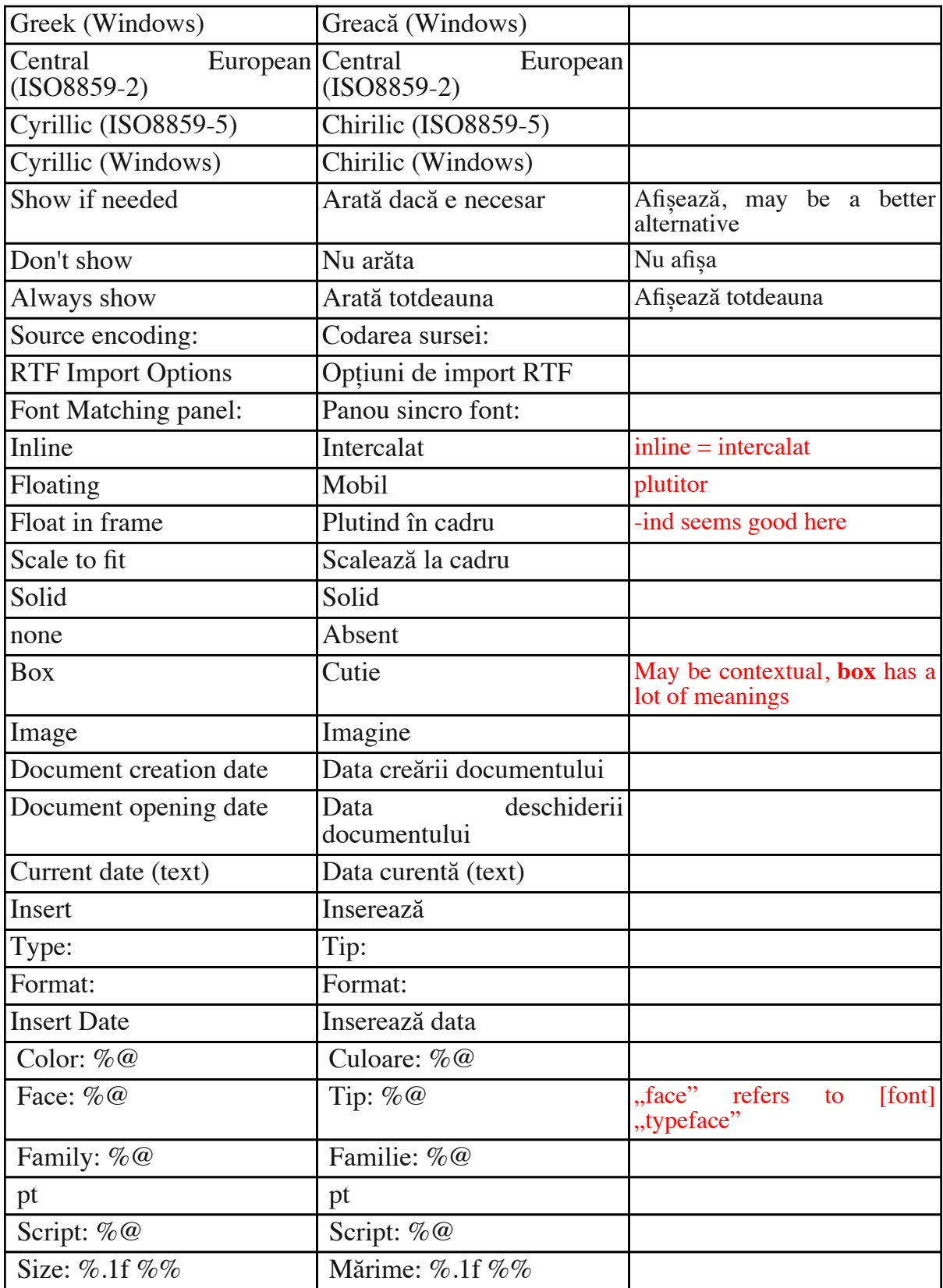

RO\_Gloss\_Mellel\_ian2011 / Revised by Sorin Paliga, Jan.–Feb. 2011  $9\,/\,66$ 

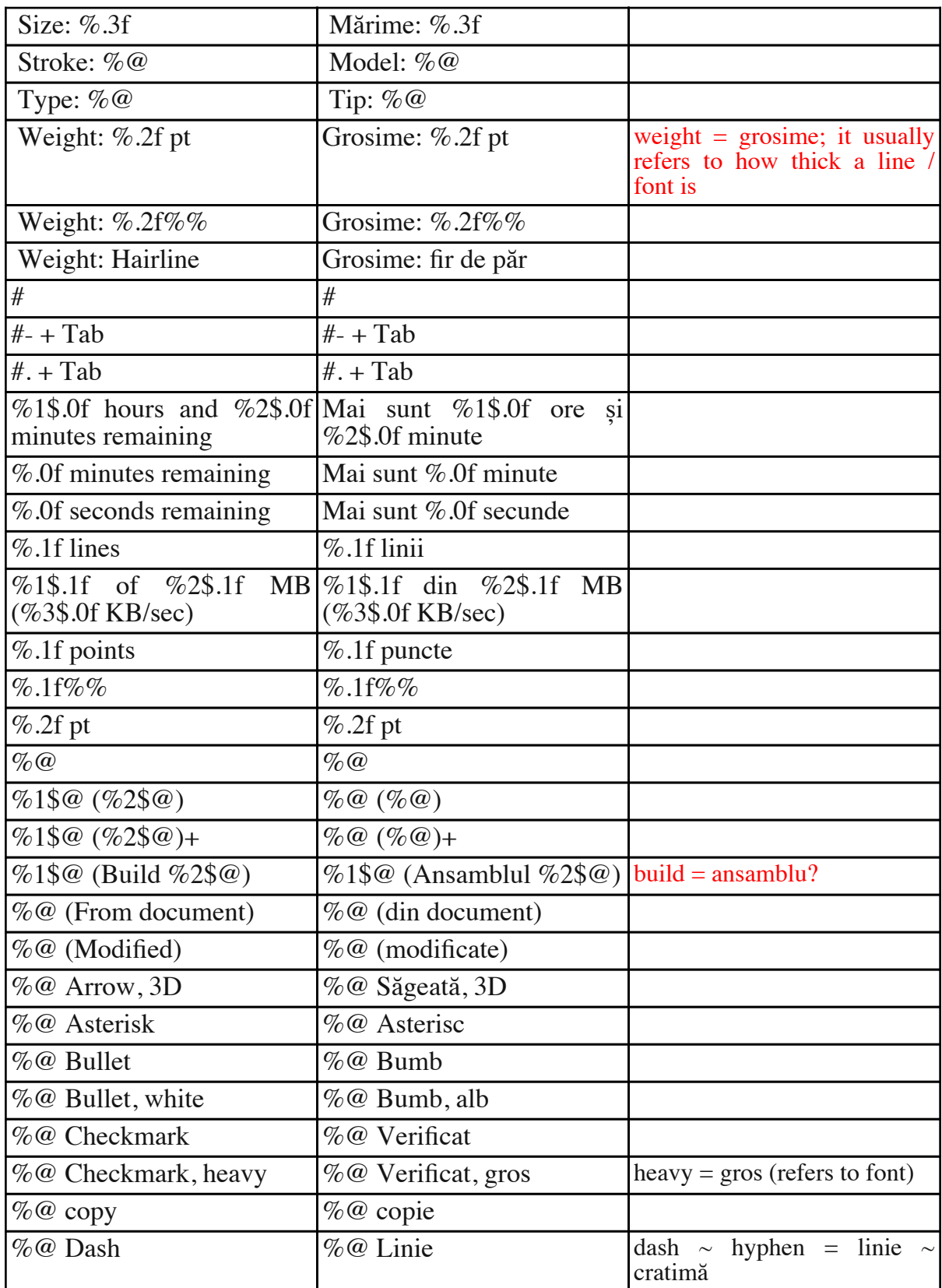

RO\_Gloss\_Mellel\_ian2011 / Revised by Sorin Paliga, Jan.–Feb. 2011  $10$  /  $66\,$ 

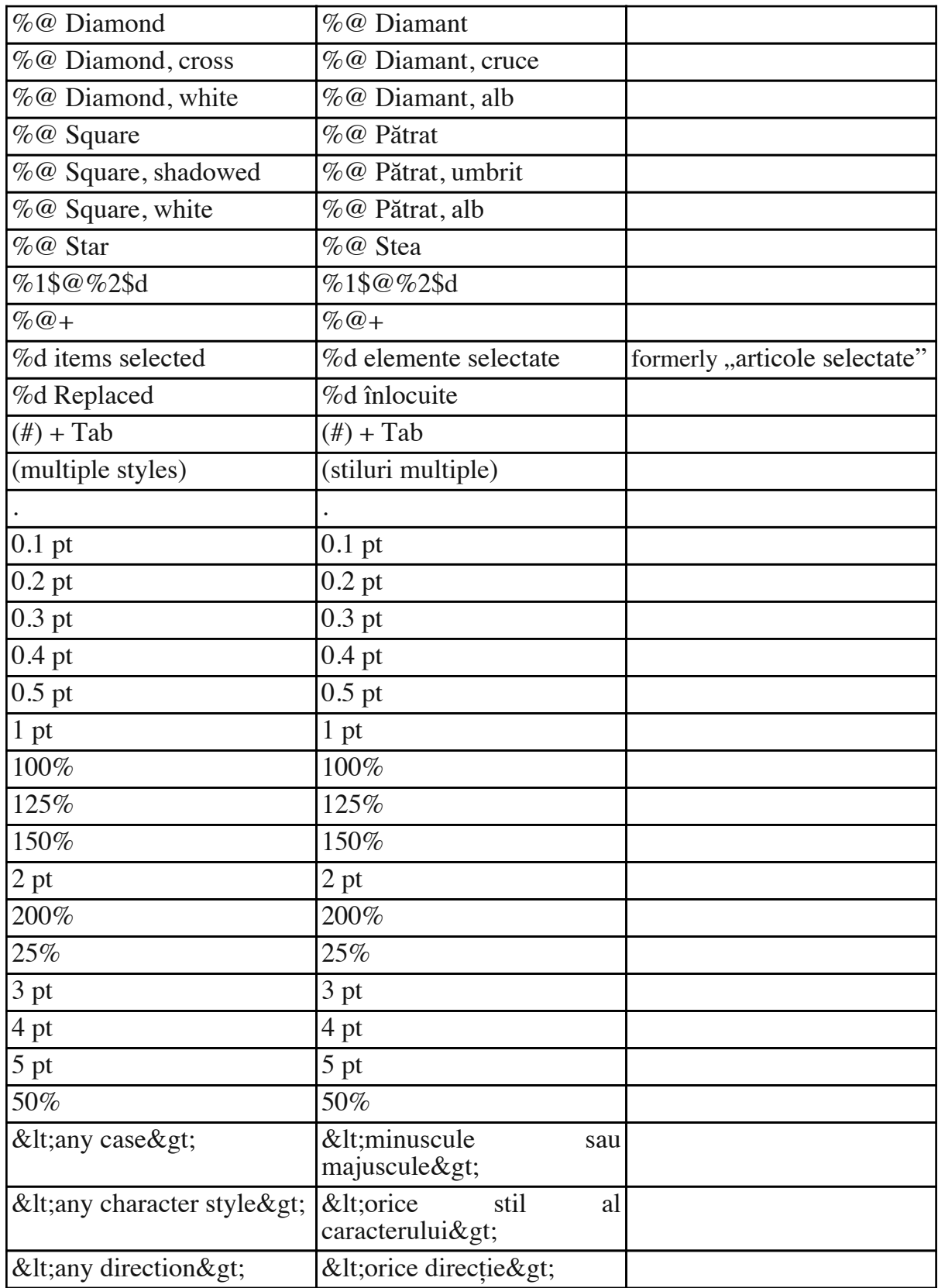

RO\_Gloss\_Mellel\_ian2011 / Revised by Sorin Paliga, Jan.–Feb. 2011  $11\,/\,66$ 

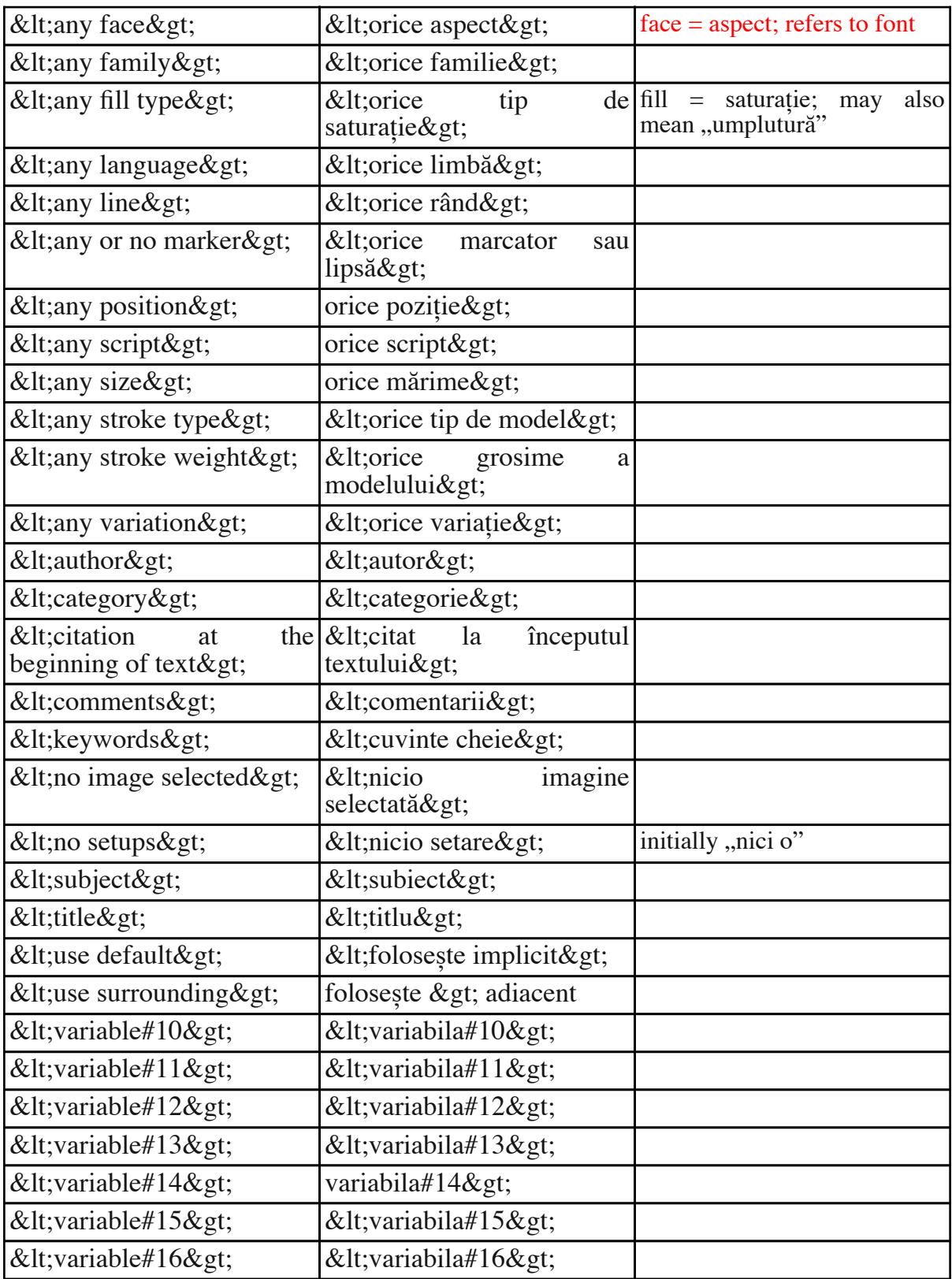

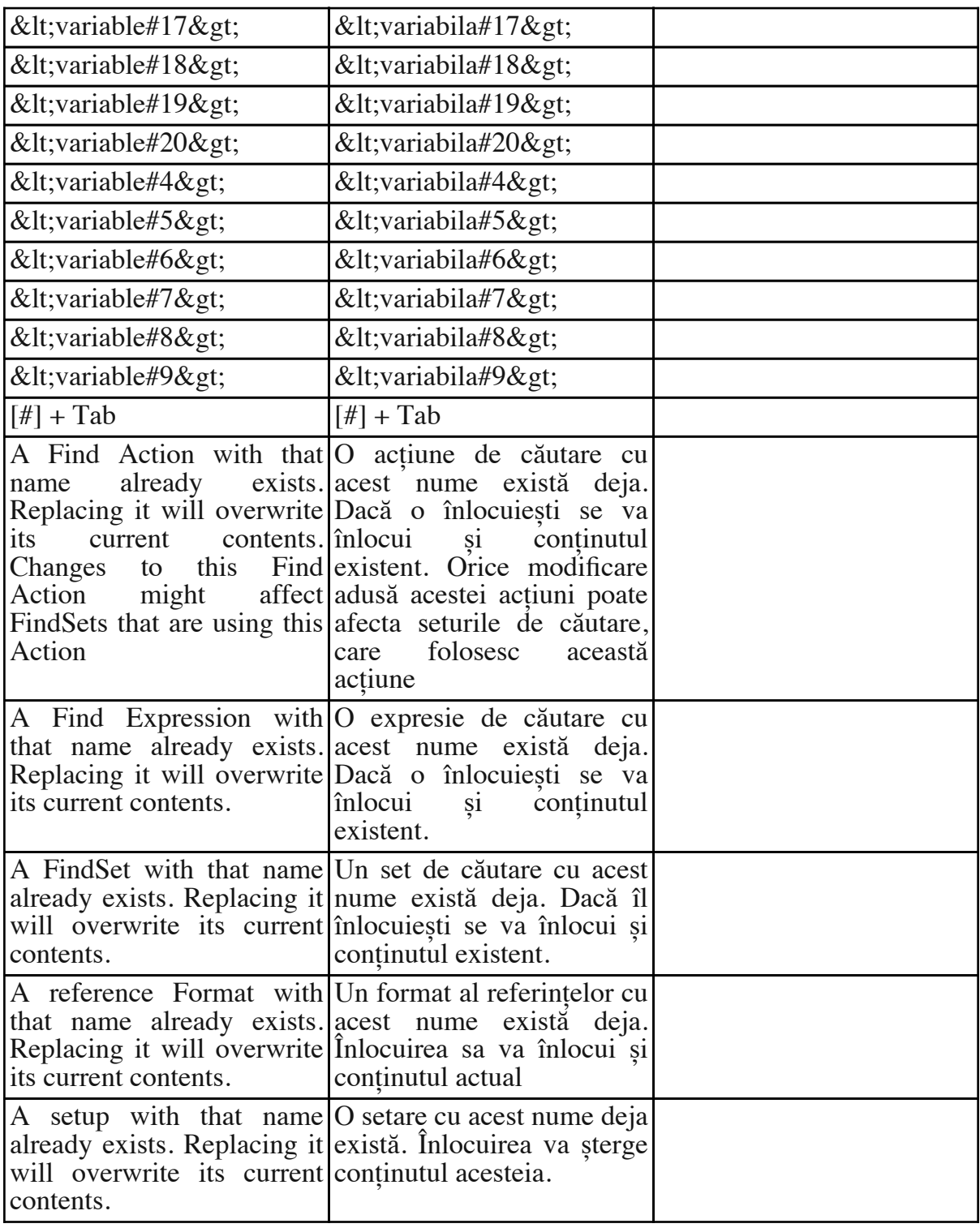

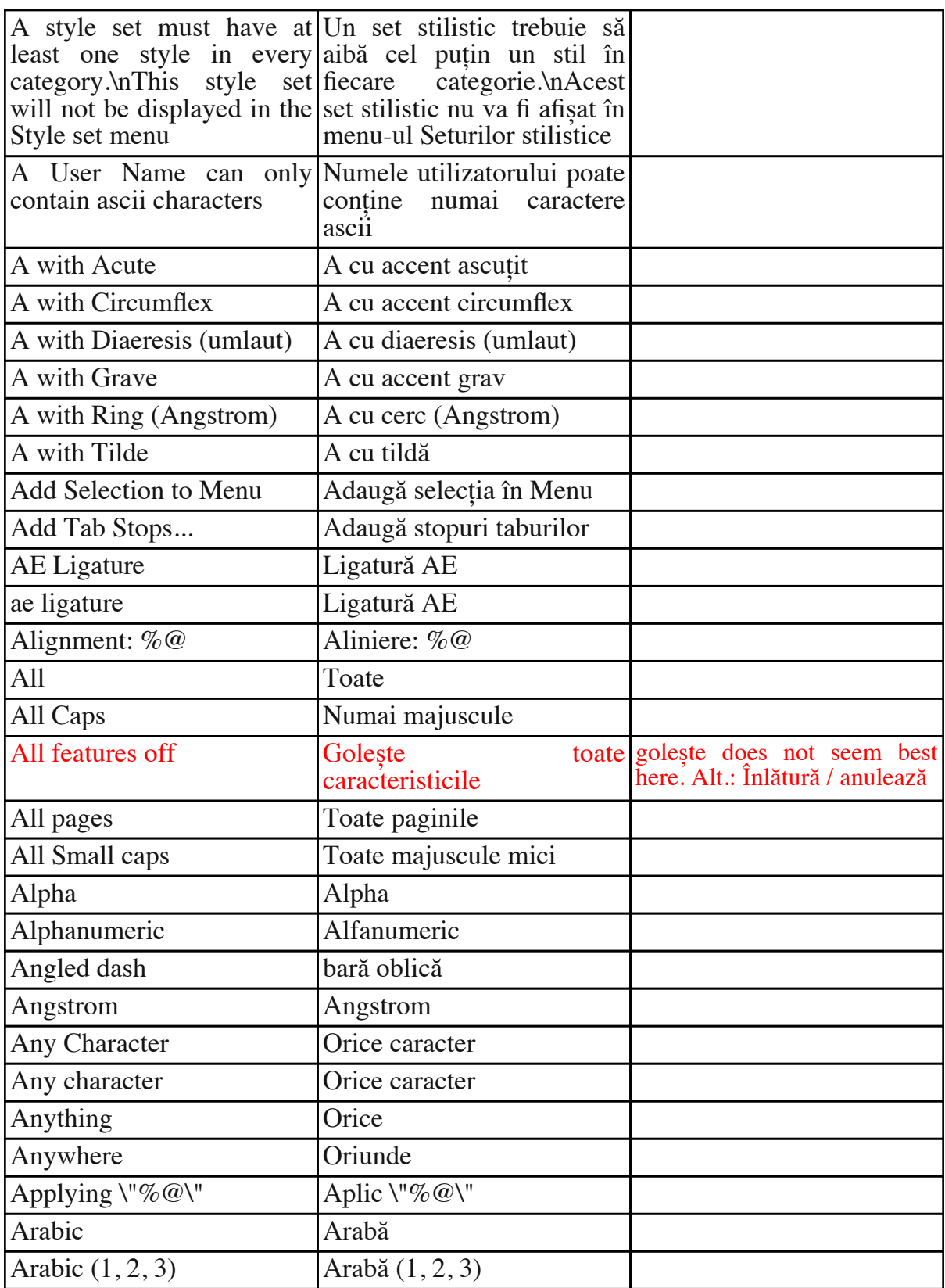

RO\_Gloss\_Mellel\_ian2011 / Revised by Sorin Paliga, Jan.–Feb. 2011 14 / 66

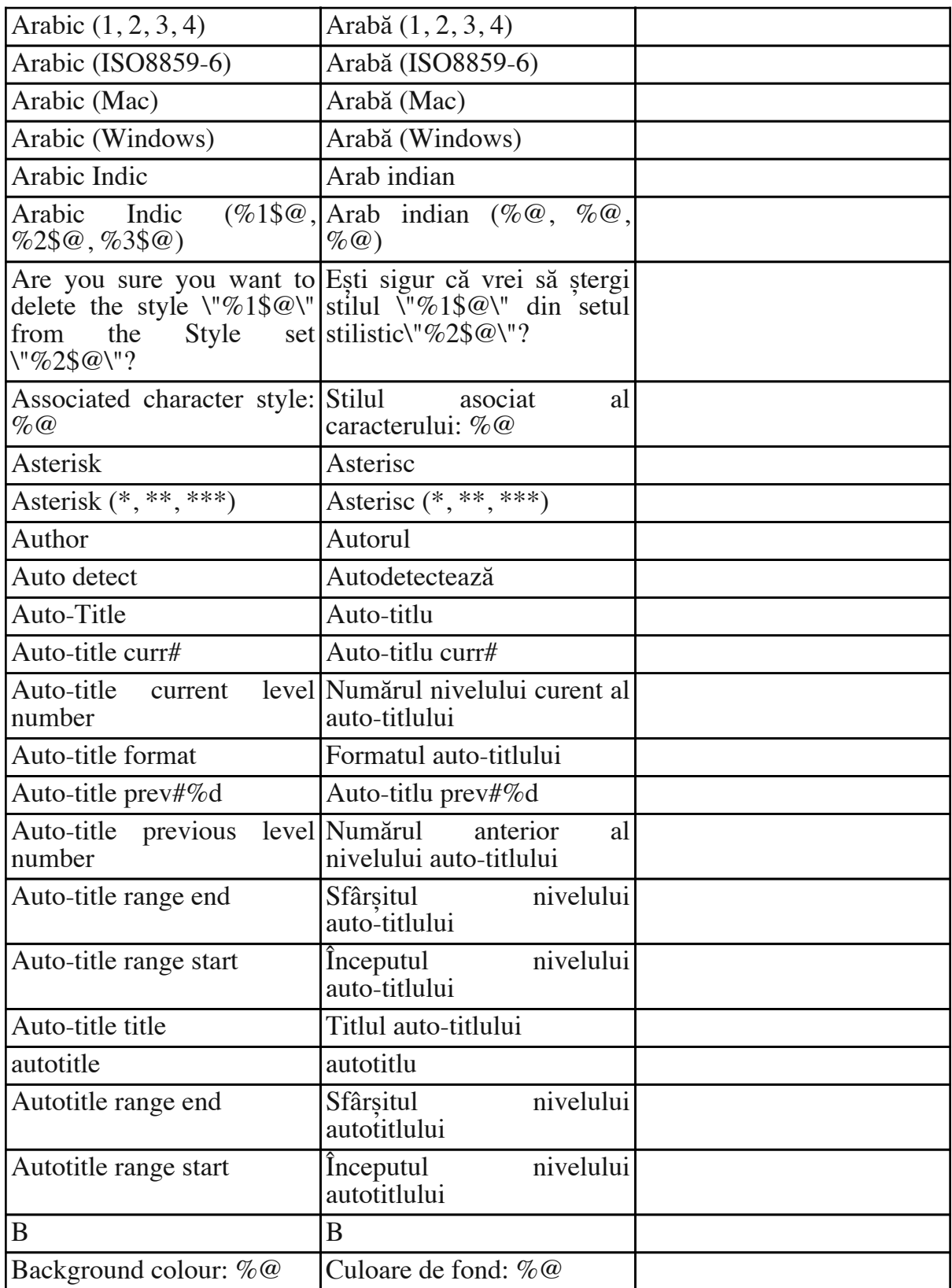

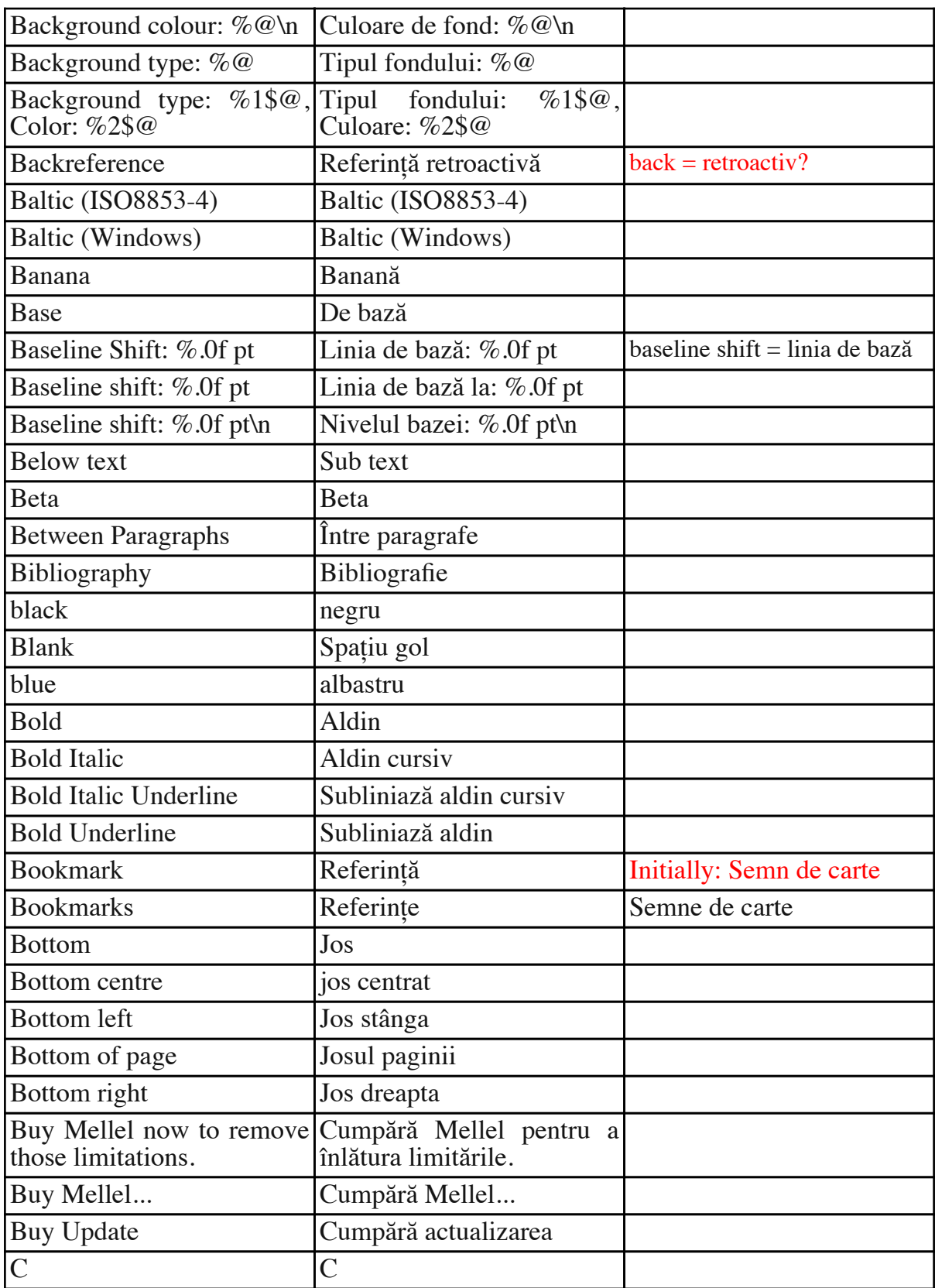

RO\_Gloss\_Mellel\_ian2011 / Revised by Sorin Paliga, Jan.–Feb. 2011  $16\,/\,66$ 

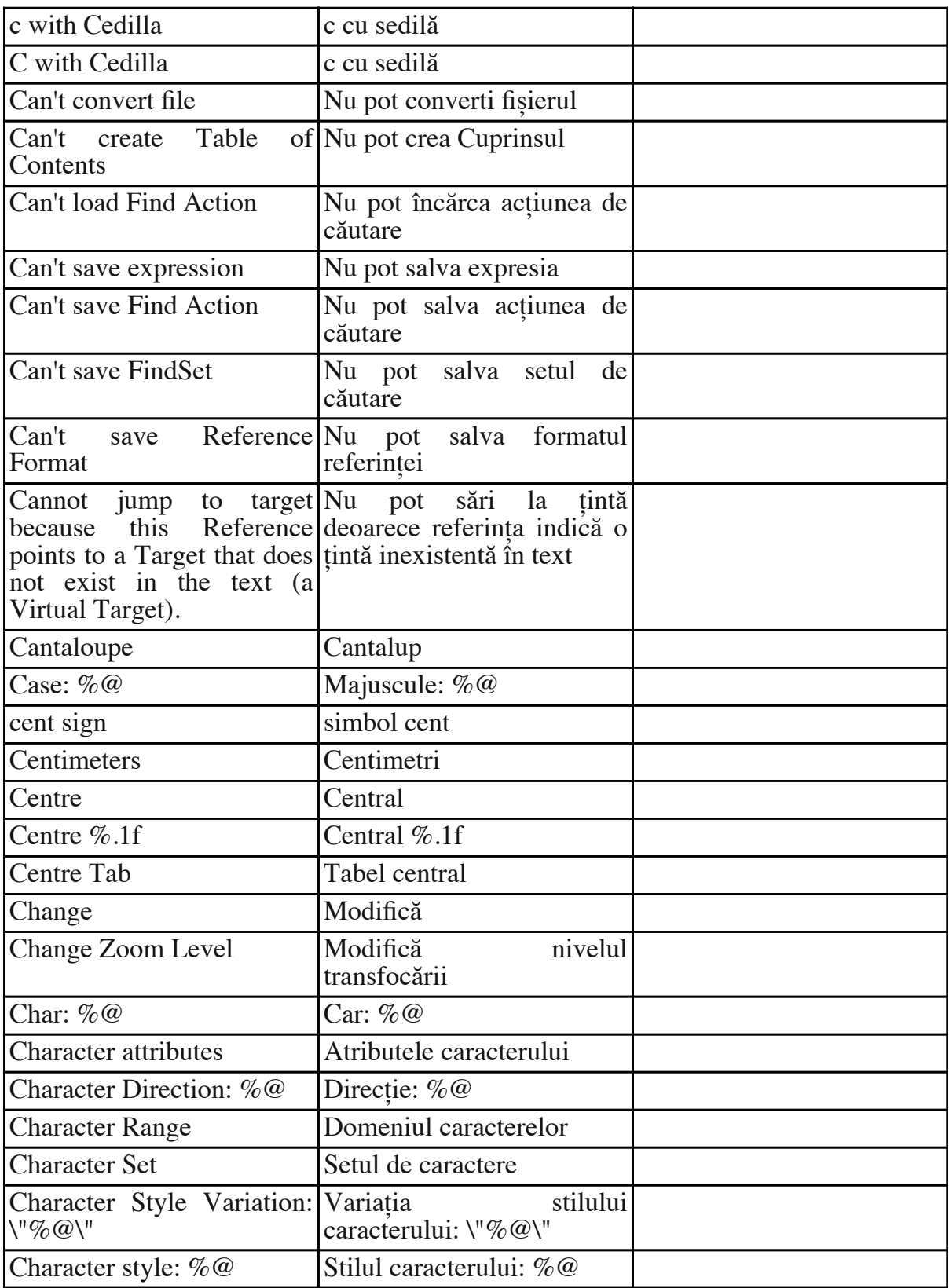

RO\_Gloss\_Mellel\_ian2011 / Revised by Sorin Paliga, Jan.–Feb. 2011  $17\,/\,66$ 

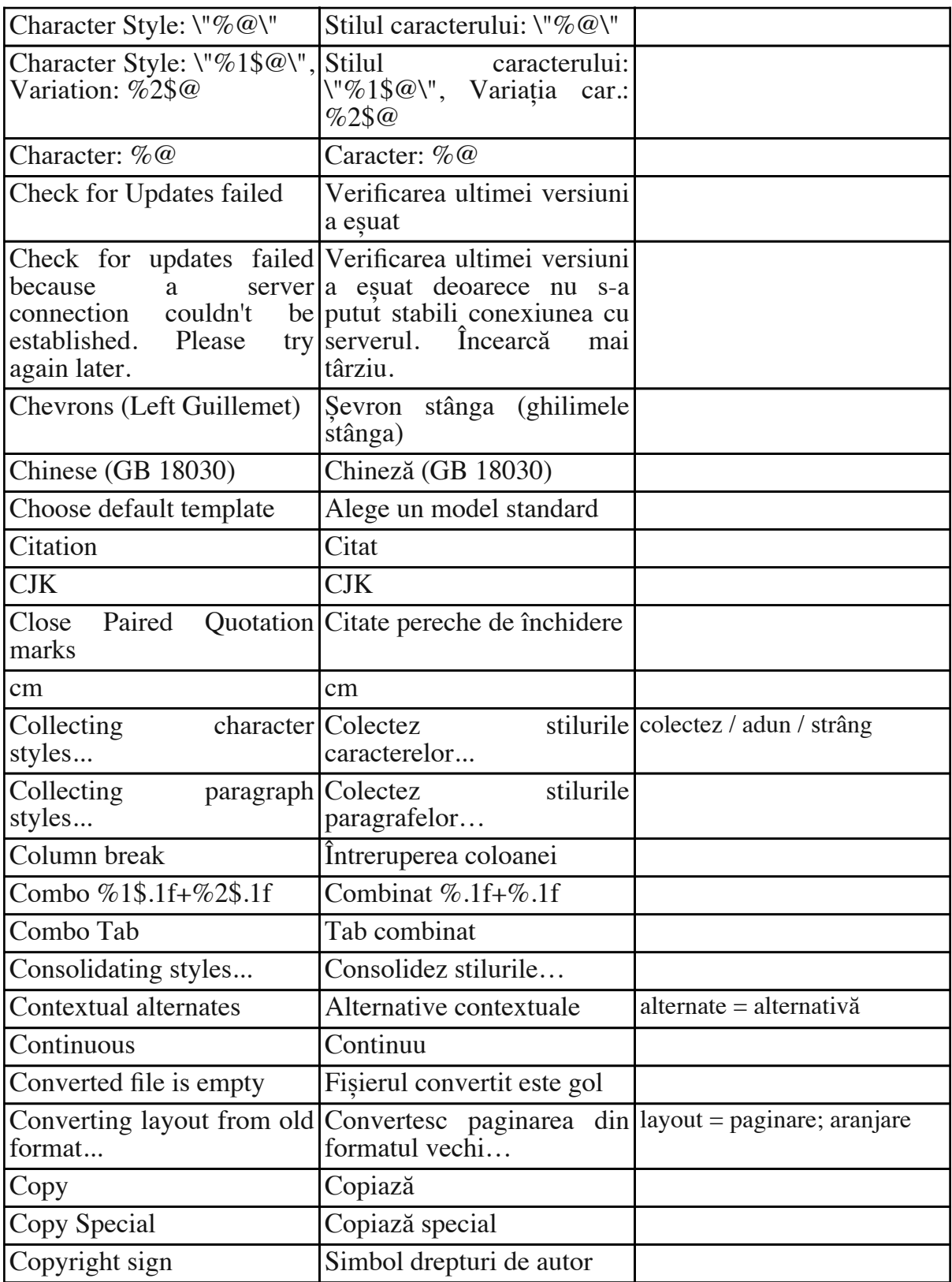

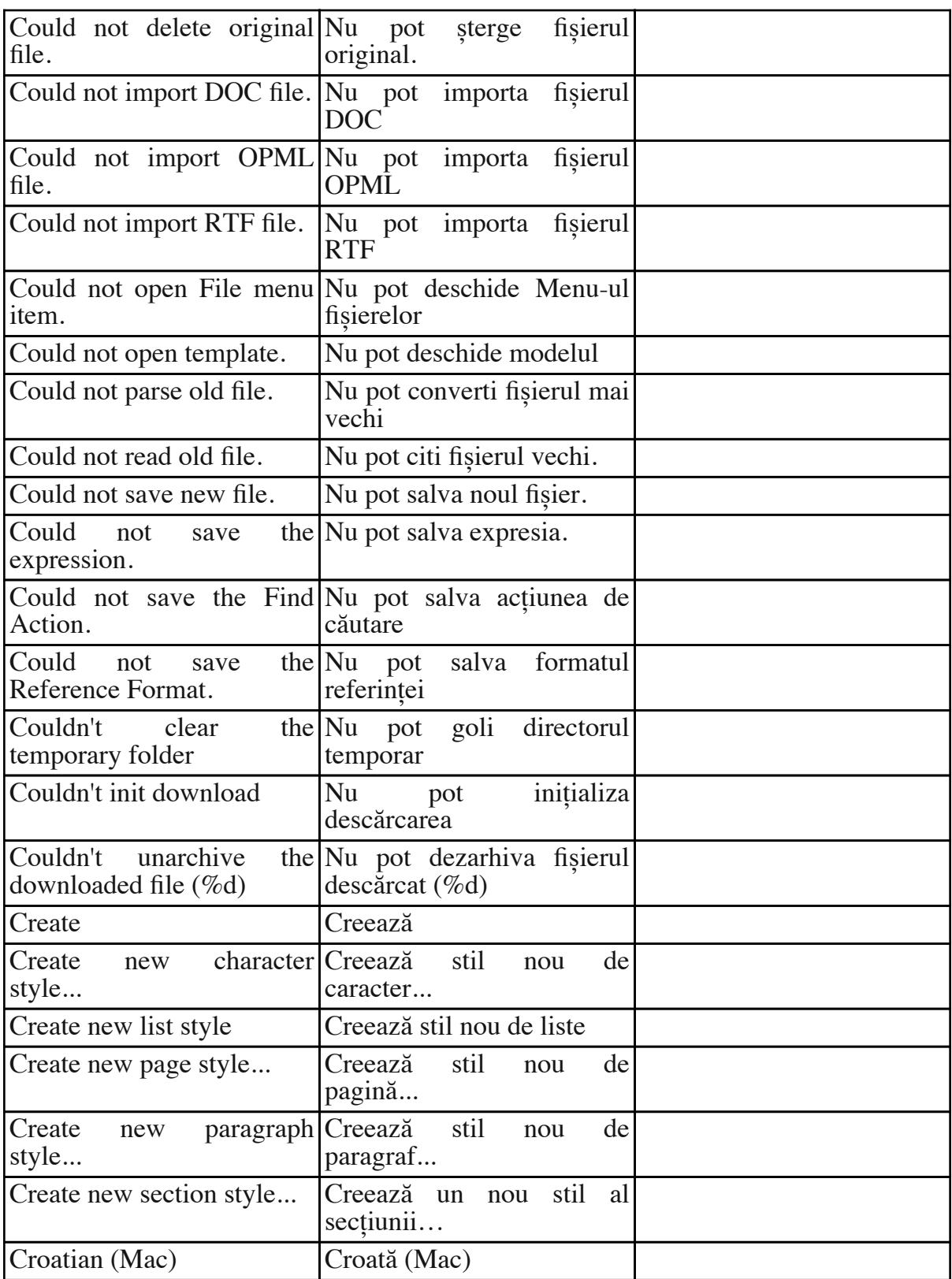

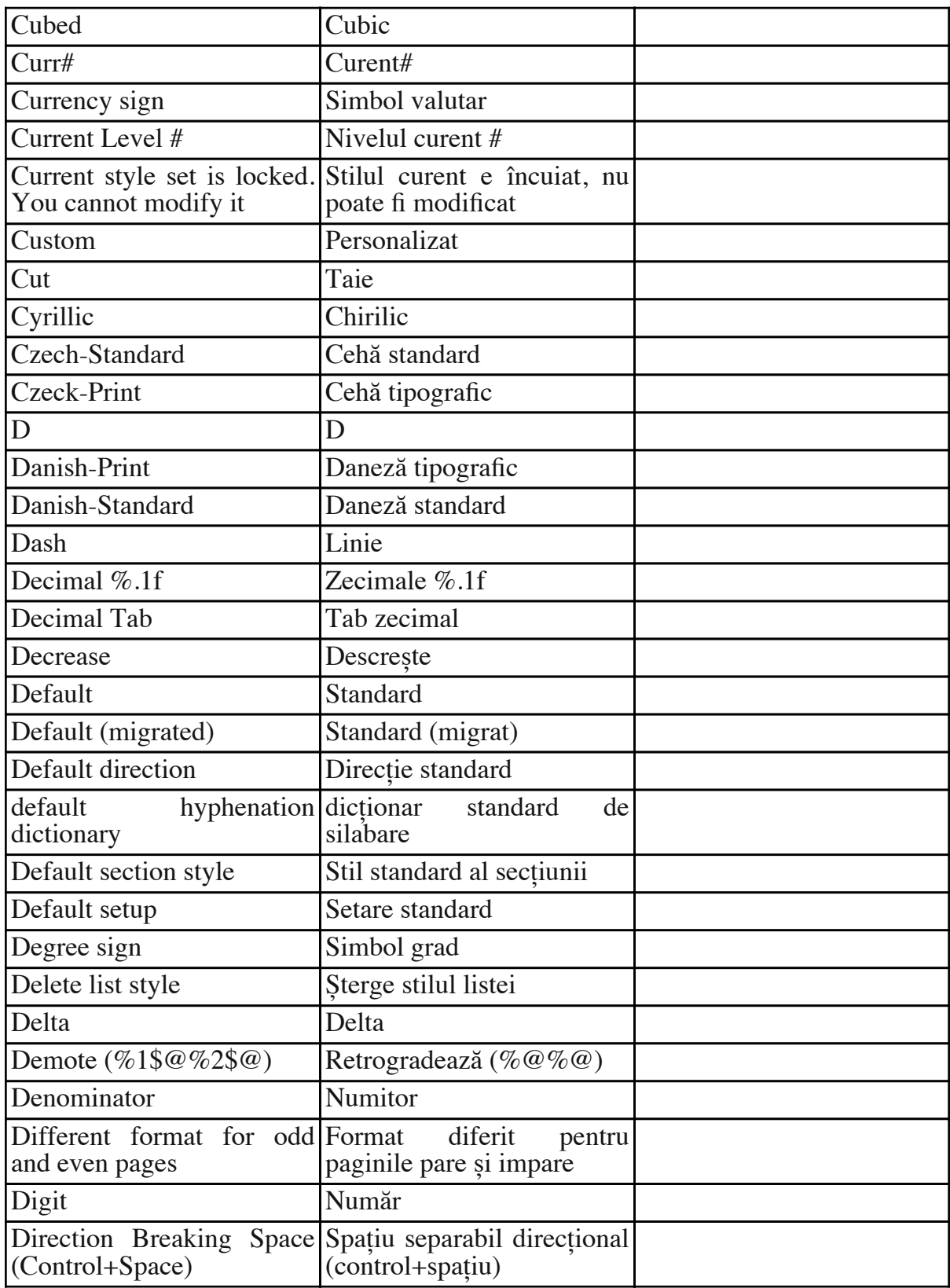

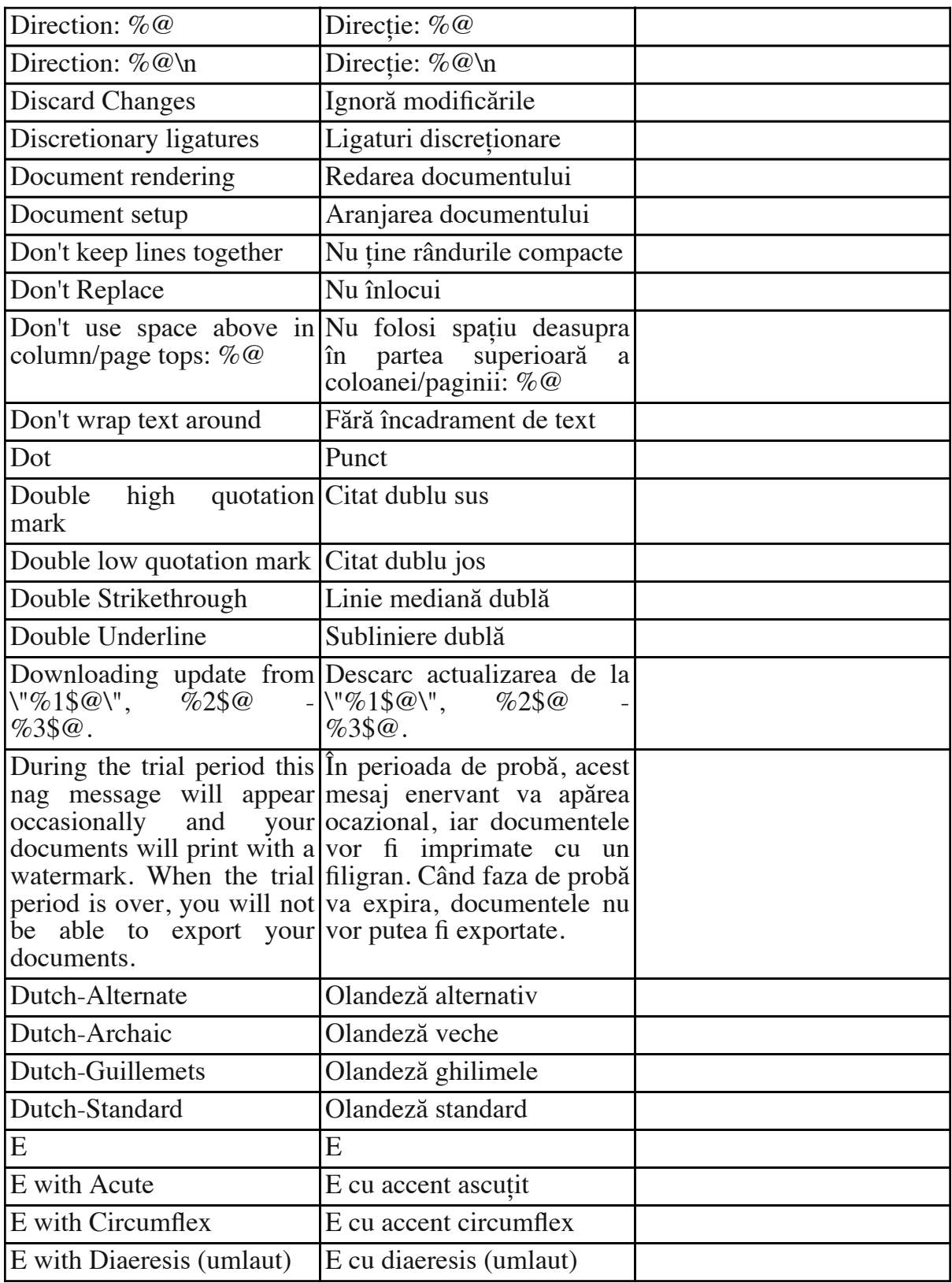

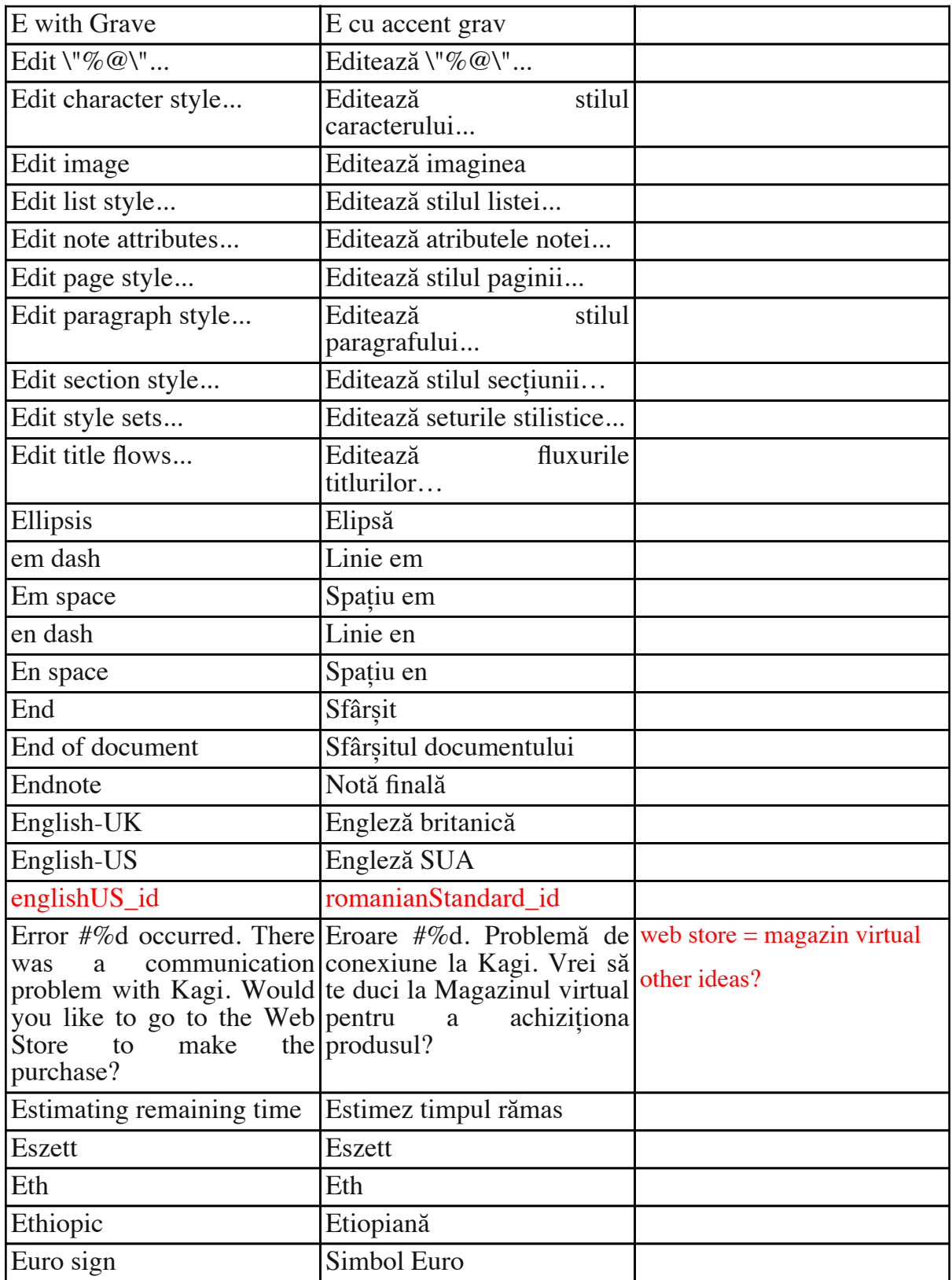

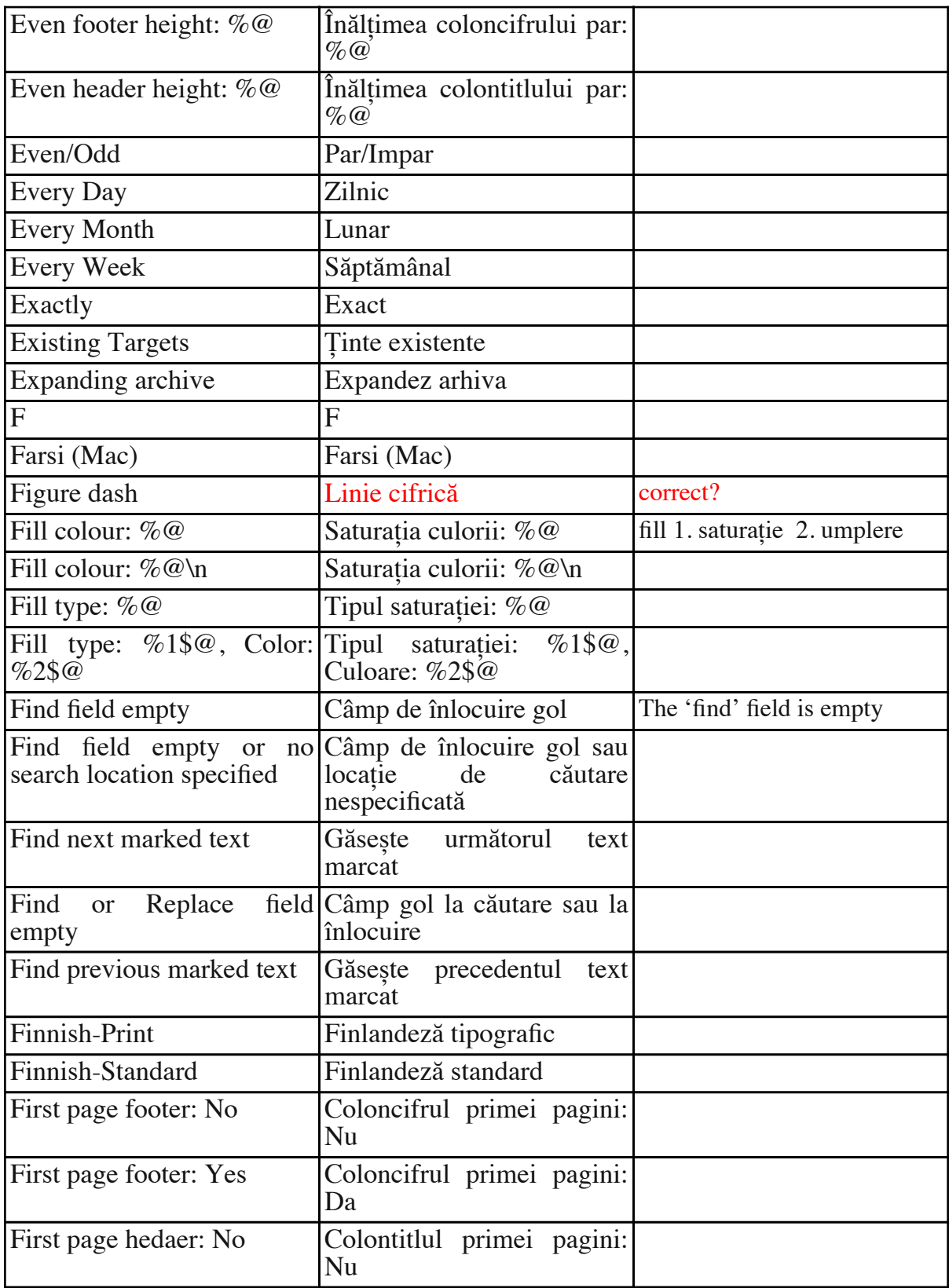

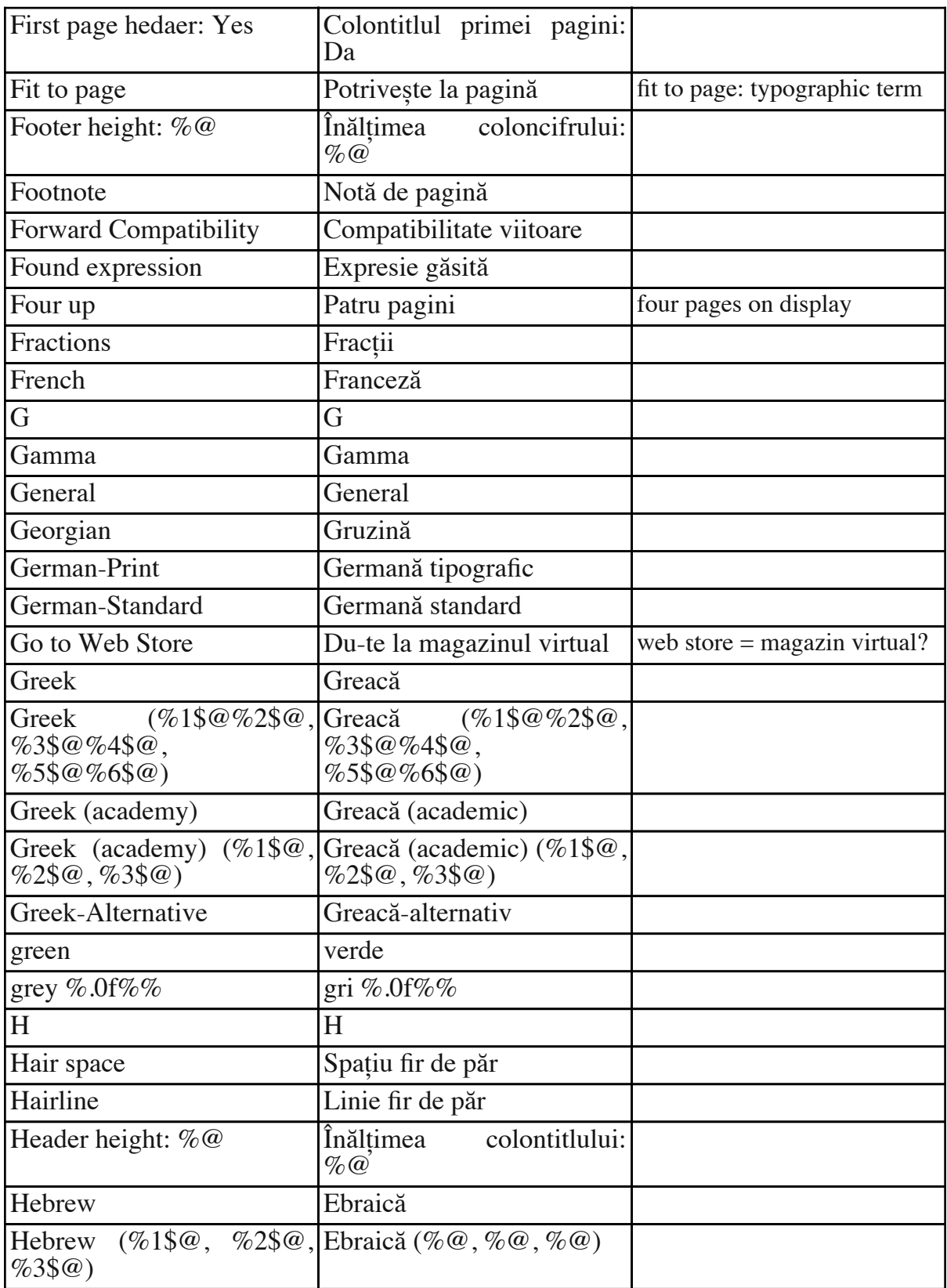

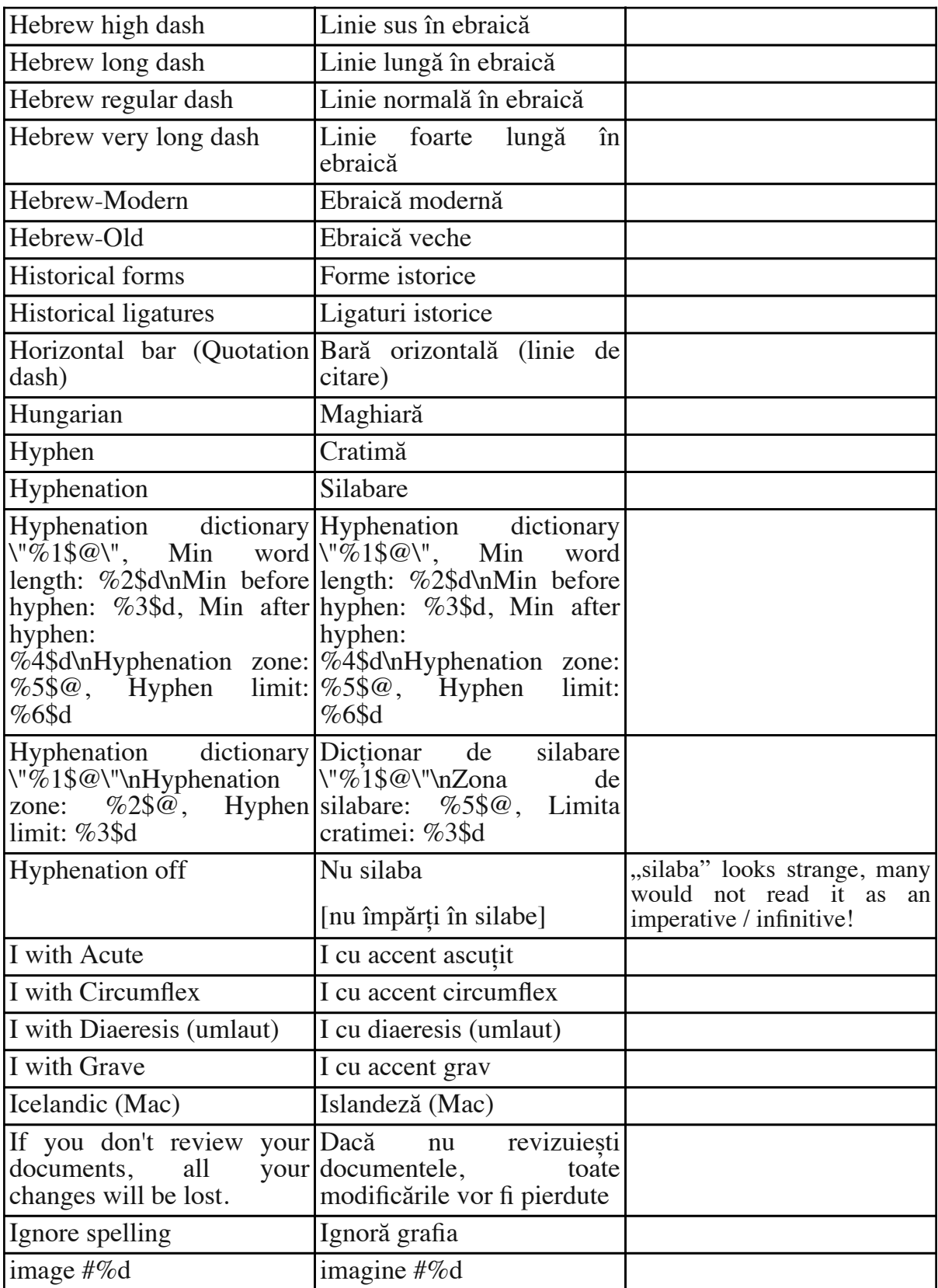

RO\_Gloss\_Mellel\_ian2011 / Revised by Sorin Paliga, Jan.–Feb. 2011  $25\,/\,66$ 

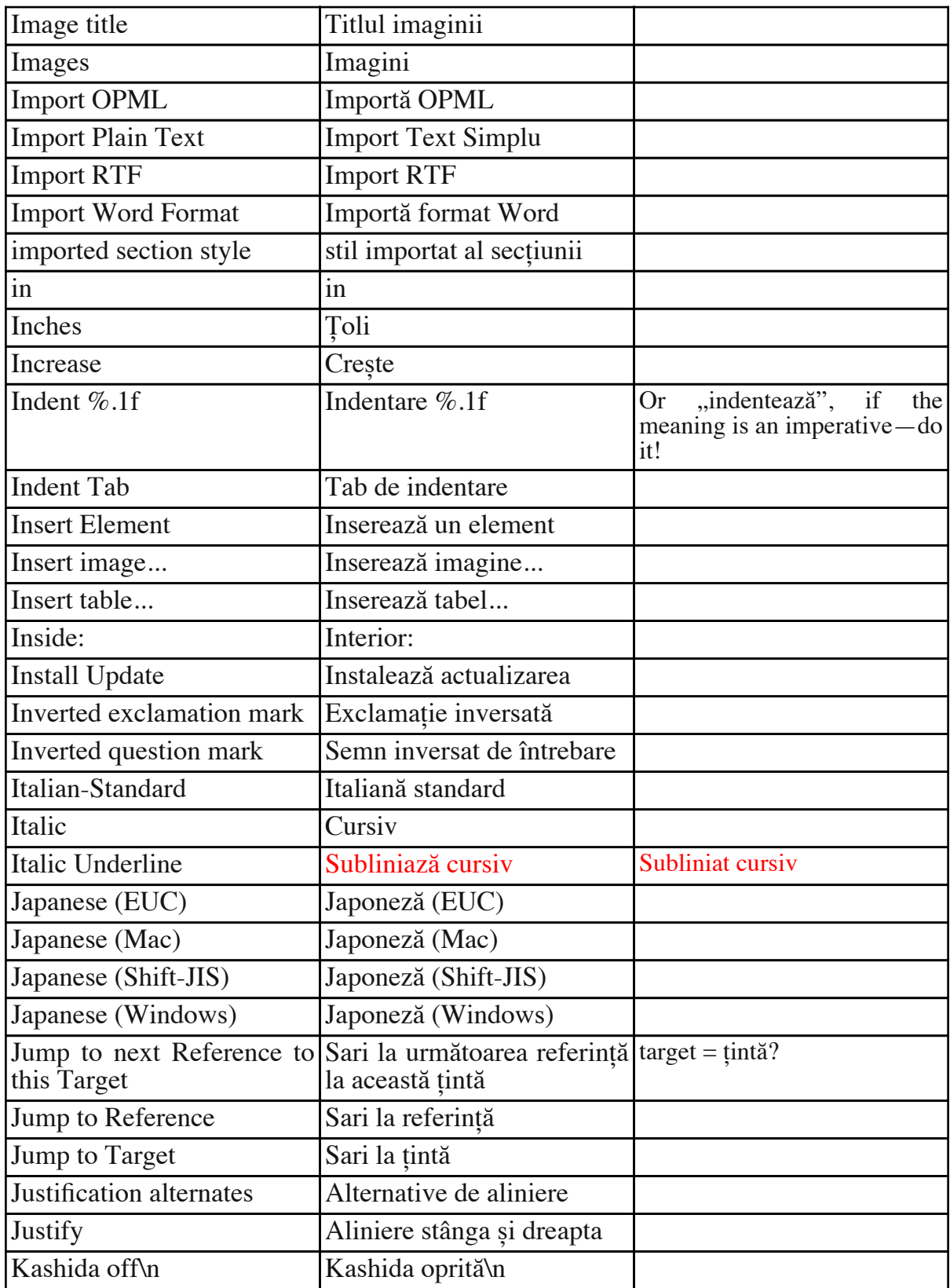

![](_page_26_Picture_238.jpeg)

![](_page_27_Picture_251.jpeg)

![](_page_28_Picture_484.jpeg)

![](_page_29_Picture_406.jpeg)

![](_page_30_Picture_275.jpeg)

![](_page_31_Picture_230.jpeg)

![](_page_32_Picture_249.jpeg)

RO\_Gloss\_Mellel\_ian2011 / Revised by Sorin Paliga, Jan.–Feb. 2011  $33\,/\,66$ 

![](_page_33_Picture_309.jpeg)

RO\_Gloss\_Mellel\_ian2011 / Revised by Sorin Paliga, Jan.–Feb. 2011  $34\,/\,66$ 

![](_page_34_Picture_249.jpeg)

![](_page_35_Picture_306.jpeg)

RO\_Gloss\_Mellel\_ian2011 / Revised by Sorin Paliga, Jan.–Feb. 2011 36 / 66

![](_page_36_Picture_283.jpeg)

![](_page_37_Picture_342.jpeg)

RO\_Gloss\_Mellel\_ian2011 / Revised by Sorin Paliga, Jan.–Feb. 2011 38 / 66

![](_page_38_Picture_382.jpeg)

![](_page_39_Picture_552.jpeg)

![](_page_40_Picture_425.jpeg)

![](_page_41_Picture_290.jpeg)

![](_page_42_Picture_280.jpeg)

RO\_Gloss\_Mellel\_ian2011 / Revised by Sorin Paliga, Jan.–Feb. 2011 43 / 66

![](_page_43_Picture_454.jpeg)

![](_page_44_Picture_615.jpeg)

![](_page_45_Picture_240.jpeg)

RO\_Gloss\_Mellel\_ian2011 / Revised by Sorin Paliga, Jan.–Feb. 2011 46 / 66

![](_page_46_Picture_245.jpeg)

RO\_Gloss\_Mellel\_ian2011 / Revised by Sorin Paliga, Jan.–Feb. 2011  $47\,/\,66$ 

![](_page_47_Picture_239.jpeg)

![](_page_48_Picture_243.jpeg)

RO\_Gloss\_Mellel\_ian2011 / Revised by Sorin Paliga, Jan.–Feb. 2011 49 / 66

![](_page_49_Picture_240.jpeg)

![](_page_50_Picture_225.jpeg)

RO\_Gloss\_Mellel\_ian2011 / Revised by Sorin Paliga, Jan.–Feb. 2011  $51\,/\,66$ 

![](_page_51_Picture_253.jpeg)

![](_page_52_Picture_226.jpeg)

RO\_Gloss\_Mellel\_ian2011 / Revised by Sorin Paliga, Jan.–Feb. 2011 53 / 66

![](_page_53_Picture_222.jpeg)

![](_page_54_Picture_197.jpeg)

![](_page_55_Picture_254.jpeg)

![](_page_56_Picture_295.jpeg)

![](_page_57_Picture_268.jpeg)

![](_page_58_Picture_355.jpeg)

RO\_Gloss\_Mellel\_ian2011 / Revised by Sorin Paliga, Jan.–Feb. 2011 59 / 66

![](_page_59_Picture_263.jpeg)

![](_page_60_Picture_541.jpeg)

![](_page_61_Picture_324.jpeg)

![](_page_62_Picture_223.jpeg)

![](_page_63_Picture_281.jpeg)

![](_page_64_Picture_416.jpeg)

![](_page_65_Picture_165.jpeg)